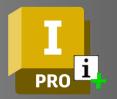

# **INVENTOR PROFESSIONAL i** Automation Features

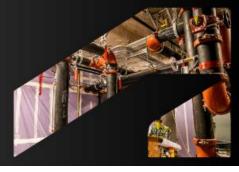

## **Course Description:**

This training equips participants with skills to automate design processes using Autodesk Inventor. Covering parametric modeling, the "i" automation features, iLogic rules, and workflow customization, it enables streamlining of repetitive tasks, integration with external systems, and optimization of design processes for enhanced productivity and innovation.

## **Course Duration:**

The duration of the course may vary depending on the level (beginner, intermediate, advanced) and the specific topics covered, but it typically ranges from 8 to 16 Hours.

## Learning Objectives:

- Develop proficiency in utilizing Automation features of Autodesk Inventor
- Automate Repetitive Tasks: Learn how to identify repetitive design tasks and implement automation techniques to streamline workflows and save time.
- Customize Workflows: Explore methods to customize workflows in Autodesk Inventor to meet specific project requirements, improving efficiency and consistency.

## **Prerequisites:**

Basic understanding of Autodesk Inventor and CAD design principles.

## **Topics Covered:**

## Parametric Modeling

- Efficiently capture and reuse design elements. Customize iFeatures for complex geometry iparts Create component families with configurable parameters. Manage iParts for organized design libraries. iassembly Automate component placement and configuration. Create assembly variations for different scenarios. imates Automate assembly constraints and relationships. icopy Automate repetitive geometry and component creation. Utilize advanced features for efficient duplication. iproperties using iproperties to Automate drawing data. ilogic Basic illogic coding
  - Creating variables and parameters
  - Creating Logical rules
  - Creating forms

For inquiries, please call or email:

8899-7853 loc 2158/2154 09399734872 inquiry@mscorp.com.ph

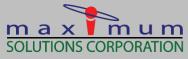

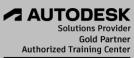

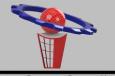

Maximum Engineering Solutions Hub